# Pham 4337

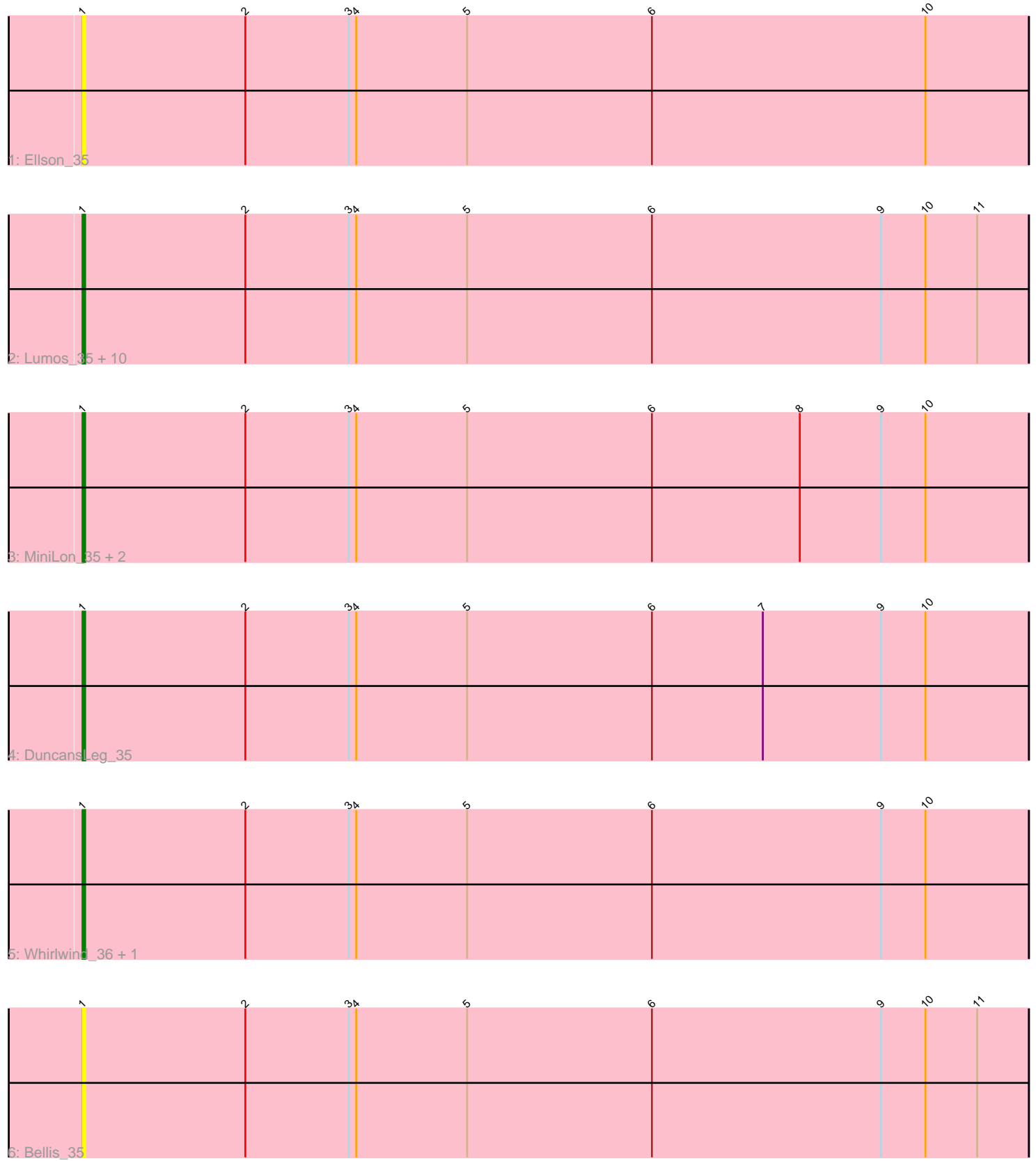

Note: Tracks are now grouped by subcluster and scaled. Switching in subcluster is indicated by changes in track color. Track scale is now set by default to display the region 30 bp upstream of start 1 to 30 bp downstream of the last possible start. If this default region is judged to be packed too tightly with annotated starts, the track will be further scaled to only show that region of the ORF with annotated starts. This action will be indicated by adding "Zoomed" to the title. For starts, yellow indicates the location of called starts comprised solely of Glimmer/GeneMark auto-annotations, green indicates the location of called starts with at least 1 manual gene annotation.

## Pham 4337 Report

This analysis was run 04/28/24 on database version 559.

Pham number 4337 has 19 members, 3 are drafts.

Phages represented in each track:

- Track 1 : Ellson 35
- Track 2 : Lumos\_35, Jubie\_35, Kingsolomon\_35, Samty\_35, Jobypre\_35,
- MsGreen\_35, Clautastrophe\_35, Snenia\_35, Nicholas\_35, Moostard\_35, Finnry\_35
- Track 3 : MiniLon\_35, MiniMac\_35, Lolly9\_35
- Track 4 : DuncansLeg\_35
- Track 5 : Whirlwind\_36, Krypton555\_35
- Track 6 : Bellis 35

## **Summary of Final Annotations (See graph section above for start numbers):**

The start number called the most often in the published annotations is 1, it was called in 16 of the 16 non-draft genes in the pham.

Genes that call this "Most Annotated" start:

• Bellis\_35, Clautastrophe\_35, DuncansLeg\_35, Ellson\_35, Finnry\_35, Jobypre\_35, Jubie\_35, Kingsolomon\_35, Krypton555\_35, Lolly9\_35, Lumos\_35, MiniLon\_35, MiniMac\_35, Moostard\_35, MsGreen\_35, Nicholas\_35, Samty\_35, Snenia\_35, Whirlwind\_36,

Genes that have the "Most Annotated" start but do not call it: •

Genes that do not have the "Most Annotated" start: •

### **Summary by start number:**

Start 1:

- Found in 19 of 19 ( 100.0% ) of genes in pham
- Manual Annotations of this start: 16 of 16
- Called 100.0% of time when present

• Phage (with cluster) where this start called: Bellis\_35 (L3), Clautastrophe\_35 (L3), DuncansLeg\_35 (L3), Ellson\_35 (L3), Finnry\_35 (L3), Jobypre\_35 (L3), Jubie\_35 (L3), Kingsolomon\_35 (L3), Krypton555\_35 (L3), Lolly9\_35 (L3), Lumos\_35 (L3),

MiniLon\_35 (L3), MiniMac\_35 (L3), Moostard\_35 (L3), MsGreen\_35 (L3), Nicholas\_35 (L3), Samty\_35 (L3), Snenia\_35 (L3), Whirlwind\_36 (L3),

#### **Summary by clusters:**

There is one cluster represented in this pham: L3

Info for manual annotations of cluster L3: •Start number 1 was manually annotated 16 times for cluster L3.

#### **Gene Information:**

Gene: Bellis\_35 Start: 31392, Stop: 31009, Start Num: 1 Candidate Starts for Bellis\_35: (Start: 1 @31392 has 16 MA's), (2, 31326), (3, 31284), (4, 31281), (5, 31236), (6, 31161), (9, 31068), (10, 31050), (11, 31029),

Gene: Clautastrophe\_35 Start: 31391, Stop: 31008, Start Num: 1 Candidate Starts for Clautastrophe\_35: (Start: 1 @31391 has 16 MA's), (2, 31325), (3, 31283), (4, 31280), (5, 31235), (6, 31160), (9, 31067), (10, 31049), (11, 31028),

Gene: DuncansLeg\_35 Start: 31379, Stop: 30996, Start Num: 1 Candidate Starts for DuncansLeg\_35: (Start: 1 @31379 has 16 MA's), (2, 31313), (3, 31271), (4, 31268), (5, 31223), (6, 31148), (7, 31103), (9, 31055), (10, 31037),

Gene: Ellson\_35 Start: 31355, Stop: 30972, Start Num: 1 Candidate Starts for Ellson\_35: (Start: 1 @31355 has 16 MA's), (2, 31289), (3, 31247), (4, 31244), (5, 31199), (6, 31124), (10, 31013),

Gene: Finnry\_35 Start: 31394, Stop: 31011, Start Num: 1 Candidate Starts for Finnry\_35: (Start: 1 @31394 has 16 MA's), (2, 31328), (3, 31286), (4, 31283), (5, 31238), (6, 31163), (9, 31070), (10, 31052), (11, 31031),

Gene: Jobypre\_35 Start: 31391, Stop: 31008, Start Num: 1 Candidate Starts for Jobypre\_35: (Start: 1 @31391 has 16 MA's), (2, 31325), (3, 31283), (4, 31280), (5, 31235), (6, 31160), (9, 31067), (10, 31049), (11, 31028),

Gene: Jubie\_35 Start: 31392, Stop: 31009, Start Num: 1 Candidate Starts for Jubie\_35: (Start: 1 @31392 has 16 MA's), (2, 31326), (3, 31284), (4, 31281), (5, 31236), (6, 31161), (9, 31068), (10, 31050), (11, 31029),

Gene: Kingsolomon\_35 Start: 31391, Stop: 31008, Start Num: 1 Candidate Starts for Kingsolomon\_35: (Start: 1 @31391 has 16 MA's), (2, 31325), (3, 31283), (4, 31280), (5, 31235), (6, 31160), (9, 31067), (10, 31049), (11, 31028),

Gene: Krypton555\_35 Start: 31297, Stop: 30914, Start Num: 1 Candidate Starts for Krypton555\_35: (Start: 1 @31297 has 16 MA's), (2, 31231), (3, 31189), (4, 31186), (5, 31141), (6, 31066), (9, 30973), (10, 30955), Gene: Lolly9\_35 Start: 31164, Stop: 30781, Start Num: 1 Candidate Starts for Lolly9\_35: (Start: 1 @31164 has 16 MA's), (2, 31098), (3, 31056), (4, 31053), (5, 31008), (6, 30933), (8, 30873), (9, 30840), (10, 30822), Gene: Lumos\_35 Start: 31388, Stop: 31005, Start Num: 1 Candidate Starts for Lumos\_35: (Start: 1 @31388 has 16 MA's), (2, 31322), (3, 31280), (4, 31277), (5, 31232), (6, 31157), (9, 31064), (10, 31046), (11, 31025), Gene: MiniLon\_35 Start: 31165, Stop: 30782, Start Num: 1 Candidate Starts for MiniLon\_35: (Start: 1 @31165 has 16 MA's), (2, 31099), (3, 31057), (4, 31054), (5, 31009), (6, 30934), (8, 30874), (9, 30841), (10, 30823), Gene: MiniMac\_35 Start: 31162, Stop: 30779, Start Num: 1 Candidate Starts for MiniMac\_35: (Start: 1 @31162 has 16 MA's), (2, 31096), (3, 31054), (4, 31051), (5, 31006), (6, 30931), (8, 30871), (9, 30838), (10, 30820), Gene: Moostard\_35 Start: 31393, Stop: 31010, Start Num: 1 Candidate Starts for Moostard\_35: (Start: 1 @31393 has 16 MA's), (2, 31327), (3, 31285), (4, 31282), (5, 31237), (6, 31162), (9, 31069), (10, 31051), (11, 31030), Gene: MsGreen\_35 Start: 31391, Stop: 31008, Start Num: 1 Candidate Starts for MsGreen\_35: (Start: 1 @31391 has 16 MA's), (2, 31325), (3, 31283), (4, 31280), (5, 31235), (6, 31160), (9, 31067), (10, 31049), (11, 31028), Gene: Nicholas\_35 Start: 31391, Stop: 31008, Start Num: 1 Candidate Starts for Nicholas\_35: (Start: 1 @31391 has 16 MA's), (2, 31325), (3, 31283), (4, 31280), (5, 31235), (6, 31160), (9, 31067), (10, 31049), (11, 31028), Gene: Samty\_35 Start: 31392, Stop: 31009, Start Num: 1 Candidate Starts for Samty\_35: (Start: 1 @31392 has 16 MA's), (2, 31326), (3, 31284), (4, 31281), (5, 31236), (6, 31161), (9, 31068), (10, 31050), (11, 31029), Gene: Snenia\_35 Start: 31392, Stop: 31009, Start Num: 1 Candidate Starts for Snenia\_35: (Start: 1 @31392 has 16 MA's), (2, 31326), (3, 31284), (4, 31281), (5, 31236), (6, 31161), (9, 31068), (10, 31050), (11, 31029),

Gene: Whirlwind\_36 Start: 31138, Stop: 30755, Start Num: 1 Candidate Starts for Whirlwind\_36:

(Start: 1 @31138 has 16 MA's), (2, 31072), (3, 31030), (4, 31027), (5, 30982), (6, 30907), (9, 30814), (10, 30796),